*γ*(*n*, *pρ* Channel <sup>−</sup>)

Incident photon interacts with neutron inside nucleus, producing  $\rho^-$  meson

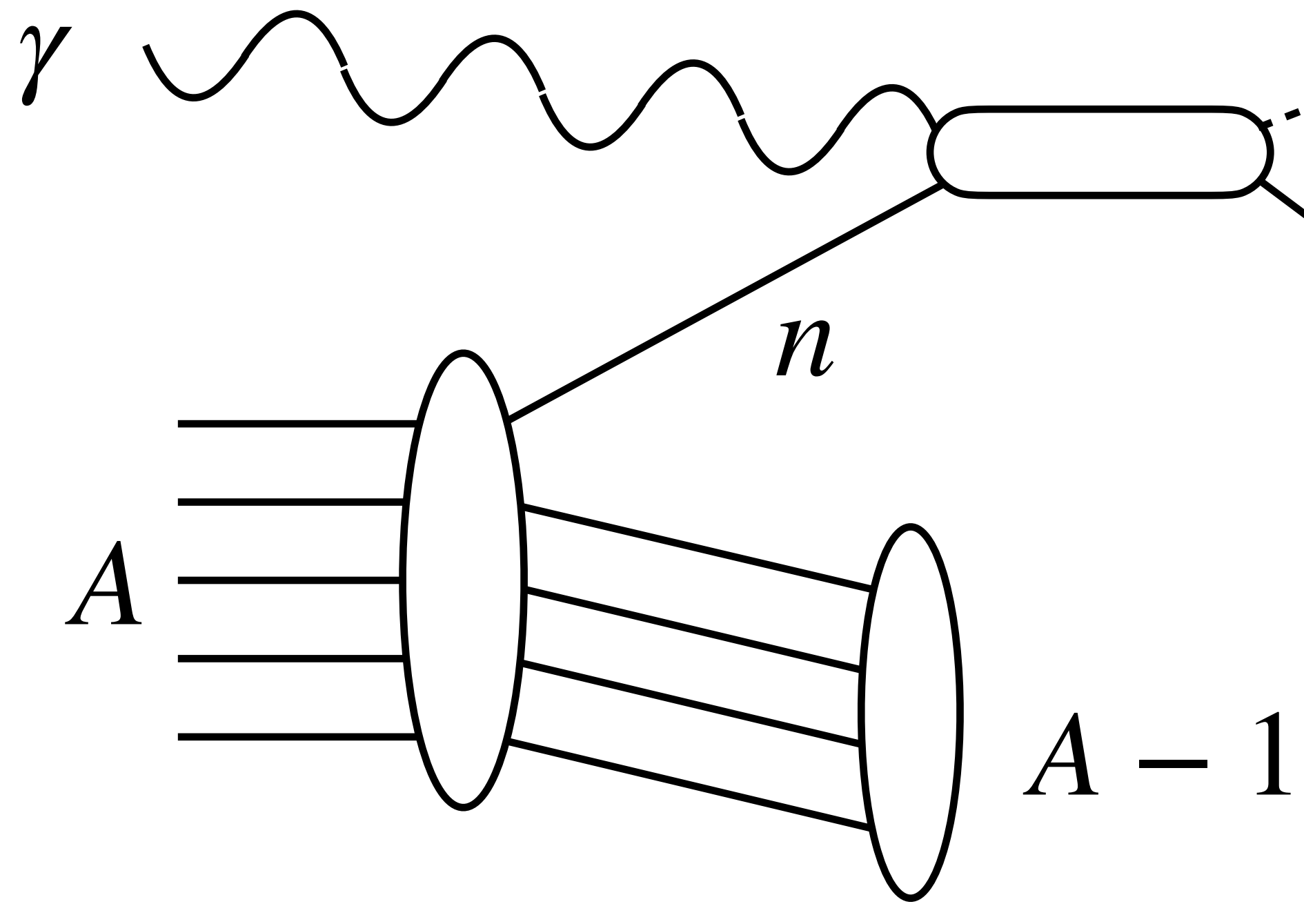

*ρ*− *p*

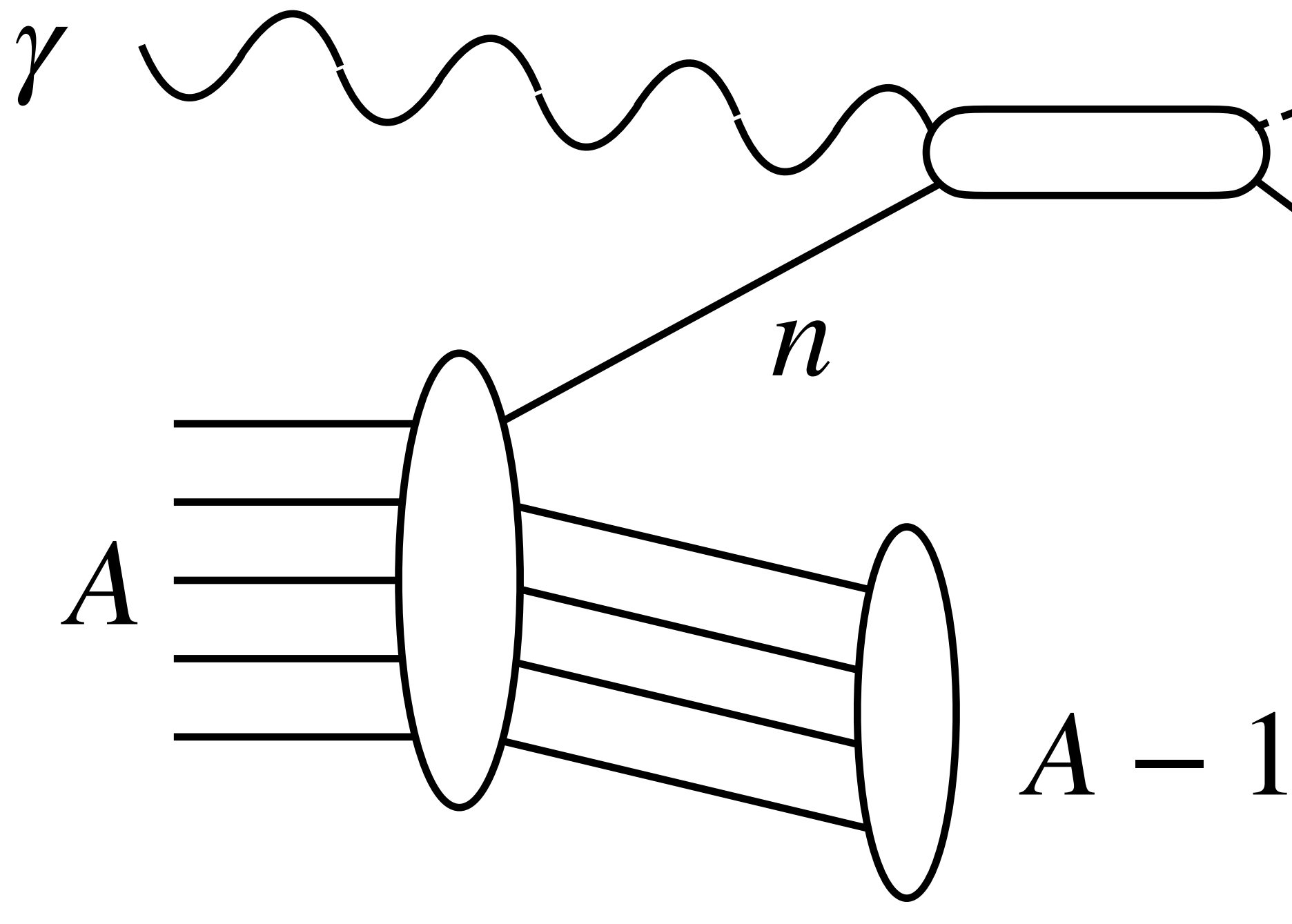

Incident photon interacts with neutron inside nucleus, producing  $\rho^-$  meson

 $γ(n, pp^-)$  Channel *ρ*− *p π*− *π*0 *γ γ* meson decays:  $\rho^{-}$   $\;\rightarrow$   $~\pi^{-}\pi^{0}$  $\pi^0 \rightarrow \gamma\gamma$ 

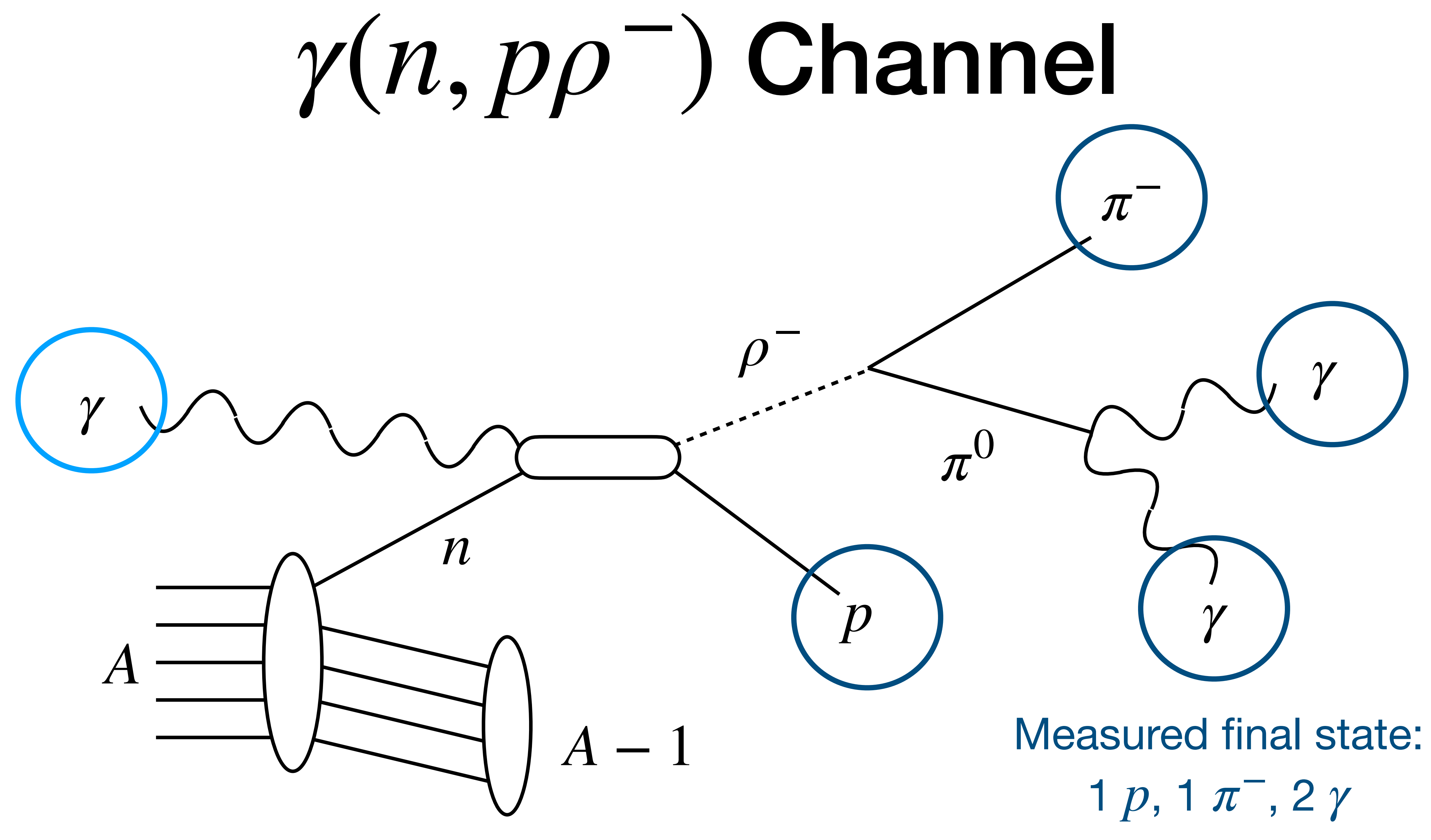

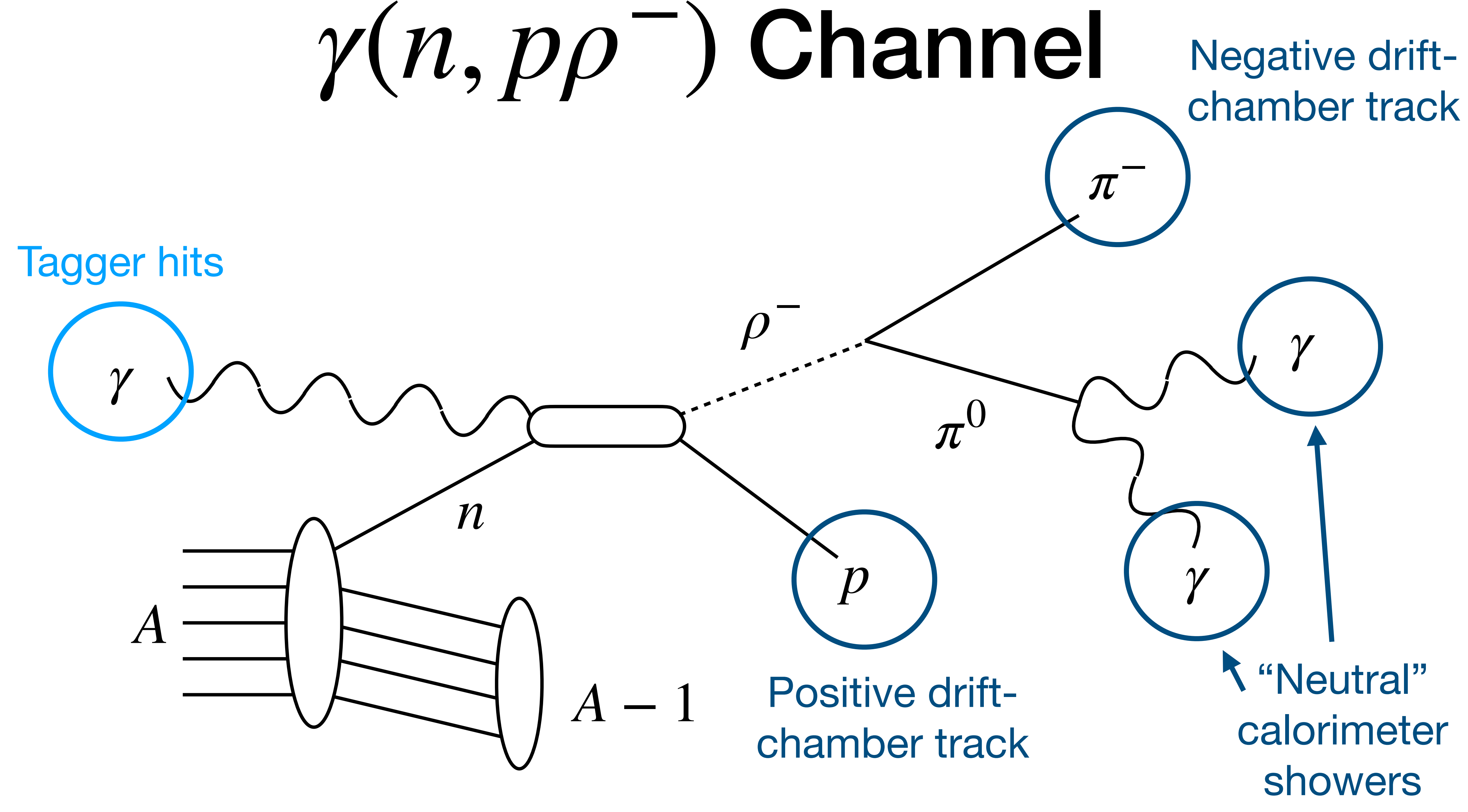

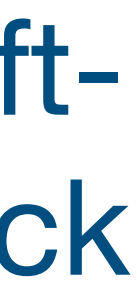

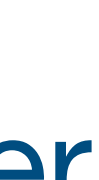

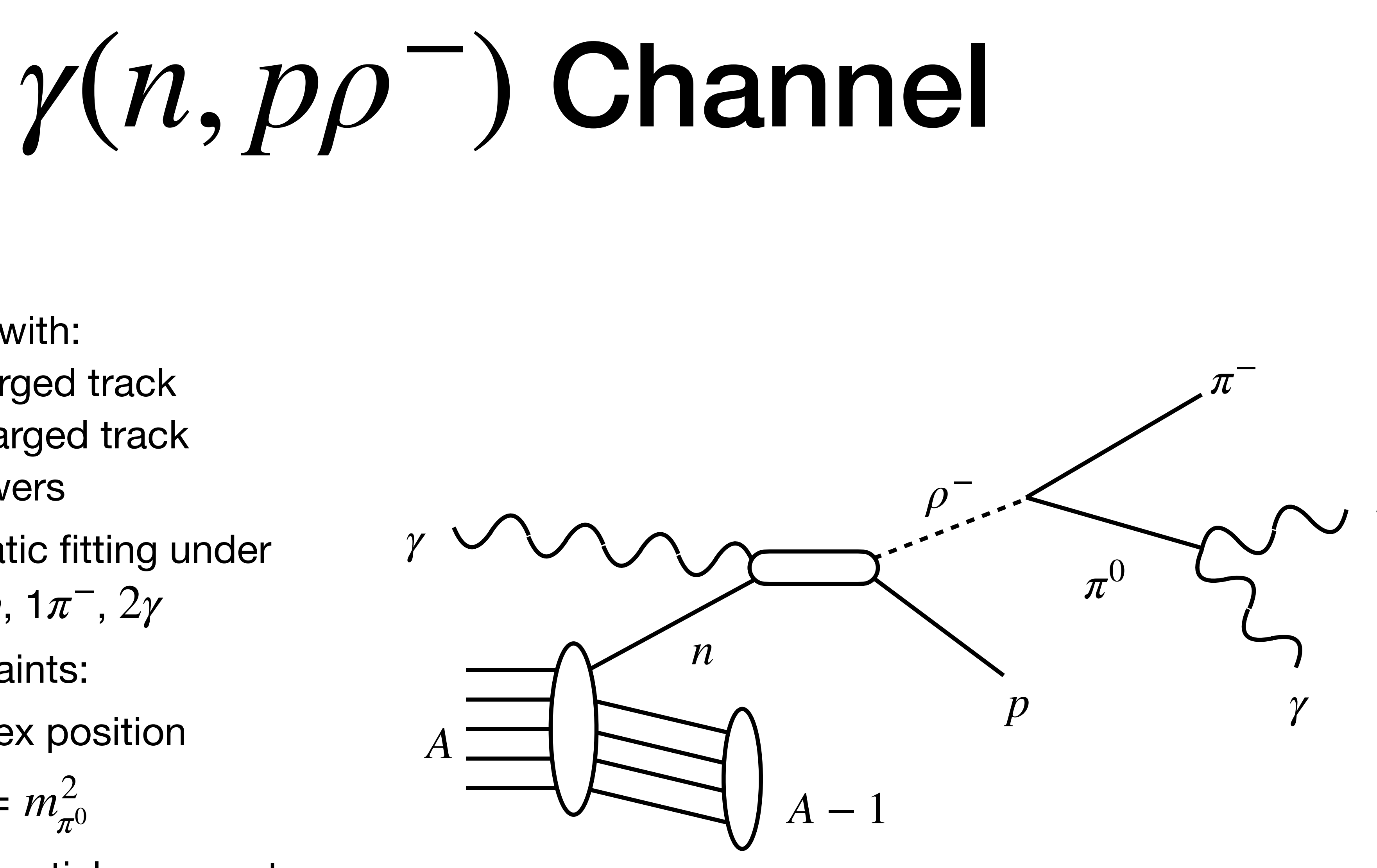

*γ*

*γ*

1p1pi1pi0 Plugin:

- Looks at events with:
	- 1 positive charged track
	- 1 negative charged track
	- 2 neutral showers
- Performs kinematic fitting under hypothesis of , 1 , 1*p π*<sup>−</sup> 2*γ*
- Uses two constraints:
	- Common vertex position

• Returns best-fit particle momentum and total Confidence Level

• 
$$
(p_{\gamma 1} + p_{\gamma 2})^2 = m_{\pi^0}^2
$$

### Plugin Output

### • Plugin automatically run in ~20% of data; **not responsibility of physics**

- **analyzers**
- Example output location:

[jrpybus@ifarm1802 ~]\$ cd /cache/halld/offline\_monitoring/RunPeriod-2021-08/ver01/ tree\_1p1pi1pi0 [jrpybus@ifarm1802 tree\_1p1pi1pi0]\$ ls 081393 081405 081418 […] [jrpybus@ifarm1802 tree\_1p1pi1pi0]\$ ls 081393 tree\_1p1pi1pi0\_081393\_002.root

• Output ROOT trees are accessed by physics monitoring scripts

# Physics Monitoring Scripts

• Navigate to "common" proton-rhoMinus channel analysis directory

[jrpybus@ifarm1802 ~]\$ cd /work/halld2/home/src-ct/ [jrpybus@ifarm1802 src-ct]\$ cd HallD\_SRC-CT\_Analysis/analysis\_scripts/ [jrpybus@ifarm1802 analysis\_scripts]\$ cd proton\_rhoMinus/

• Directory contains analysis scripts and plotting scripts

[jrpybus@ifarm1802 proton\_rhoMinus]\$ ls cuts.hh histograms **offline\_monitoring** rhoMinusAnalyzer.cpp dataFiles ifarm\_scripts plotting rhoMinusRecAnalyzer.cpp figs makePlots.py README.md

• These are all packaged in the "offline\_monitoring" executable:

# Physics Monitoring Scripts

• Executable "offline\_monitoring" should be given input run number:

[jrpybus@ifarm1802 proton\_rhoMinus]\$ <mark>./offline\_monitoring 081474</mark> Processing /work/halld2/home/src-ct/HallD\_SRC-CT\_Analysis/analysis\_scripts/proton\_rhoMinus/ rhoMinusAnalyzer.cpp("/cache/halld/offline\_monitoring/RunPeriod-2021-08/ver01/ tree\_1p1pi1pi0/081474/","/work/halld2/home/src-ct/offline\_monitoring/RunPeriod-2021-08/ver01/ proton\_rhoMinus/histograms\_081474.root",0)... /cache/halld/offline\_monitoring/RunPeriod-2021-08/ver01/tree\_1p1pi1pi0/081474/ tree\_1p1pi1pi0\_081474\_001.root /cache/halld/offline\_monitoring/RunPeriod-2021-08/ver01/tree\_1p1pi1pi0/081474/ tree\_1p1pi1pi0\_081474\_002.root /cache/halld/offline\_monitoring/RunPeriod-2021-08/ver01/tree\_1p1pi1pi0/081474/ tree\_1p1pi1pi0\_081474\_003.root

Run 081474 analyzed Output found in: /work/halld2/home/src-ct/offline\_monitoring/RunPeriod-2021-08/ver01/ proton\_rhoMinus/

• This script will need to be updated as monitoring versions change; if run is "not found"

when it should be present notify Jackson or Nathaly

- 
- 
- 

## Physics Monitoring Scripts

• Navigate to output directory:

[jrpybus@ifarm1802 ~]\$ cd /work/halld2/home/src-ct/offline\_monitoring/RunPeriod-2021-08/ver01/ proton\_rhoMinus/ [jrpybus@ifarm1802 proton\_rhoMinus]\$ ls counts\_081474.txt figures\_081474.pdf histograms\_081474.root

[jrpybus@ifarm1802 proton\_rhoMinus]\$ cat counts\_081474.txt t cut Total SRC  $-1$  0.875 0.0  $-1.5$  0.0 0.0  $-2$  0.0 0.0

• Output includes ROOT file of all output histograms, PDF file of important figures, and TXT

- file of event counts
- Counts should be **manually** recorded for each run by analysis shift-taker:

• Figures should be examined by analysis shift-taker

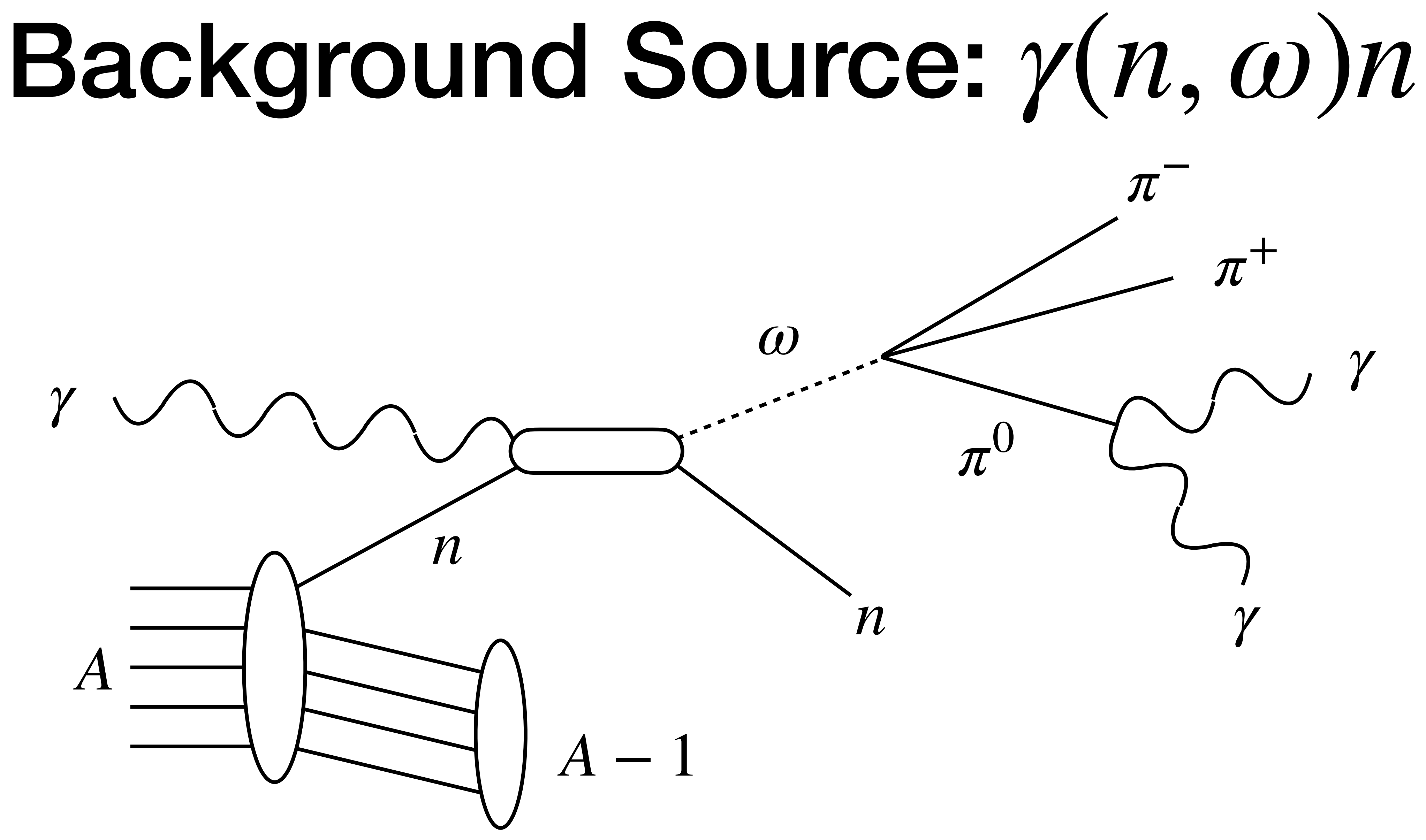

### Background Source: *γ*(*n*,3*π*)*n*

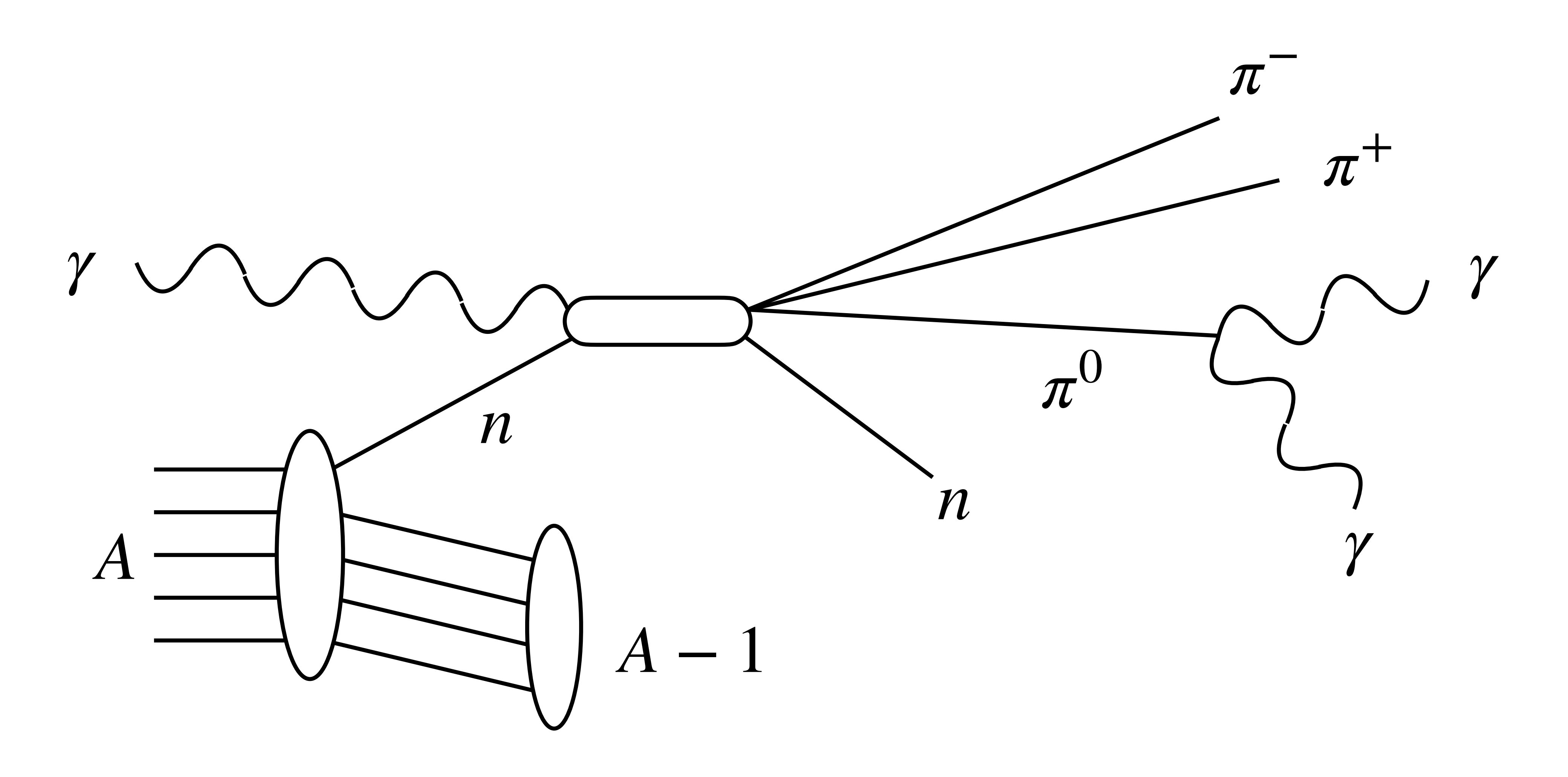